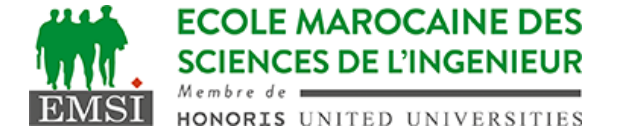

Classe:..................... Nom:................................................................

Groupe: ……………. Prénom:...........................................................

## **CONTRÔLE : SYSTÈME D'EXPLOITATION 4**

**3IIR**

## *Barème : 2 points par question*

A- Nous avons un utilitaire de conversion des images sous forme de commande appelée "convert" appelée de la manière suivante :

convert fichier\_source fichier\_converti Nous souhaitons créer un script *convert.sh* qui prend en argument deux extensions "ext1" et "ext2" et un dossier "rep". Il convertit tous les fichiers du dossier rep qui ont l'extension ext1 vers ext2 en utilisant la commande convert.

Par exemple, si ext1 est "png" et ext2 est "avif", tous les fichiers .png doivent être convertis en ".avif" en gardant le même nom de fichier (monimage.png sera converti en monimage.avif)

- 1. Vérifiez qu'il y a exactement 3 arguments et que le 3ème est un répertoire
- 2. Bouclez sur tous les fichiers du dossier rep qui ont l'extension ext1
- 3. Appliquez la commande convert sur chacun de ces fichiers en lui remplaçant l'ancienne extension par la nouvelle

…………………………………………………………………………………………………… …………………………………………………………………………………………………… …………………………………………………………………………………………………… …………………………………………………………………………………………………… …………………………………………………………………………………………………… …………………………………………………………………………………………………… ……………………………………………………………………………………………………

4. Donnez la commande qui permettra de donner le droit d'exécution sur ce script uniquement à son propriétaire (owner)

……………………………………………………………………………………………………

……………………………………………………………………………………………………

- …………………………………………………………………………………………………… 5. Supposant que ce script existe dans /home/emsi/bin/ Donnez
	- l'expression qui permettra de l'ajouter au PATH pour qu'il soit accessible de partout (comme une commande)

……………………………………………………………………………………………………

- ……………………………………………………………………………………………………
	- 6. Pour que cet ajout dans le PATH soit permanent, dans quel fichier faut-il le déclarer ?

……………………………………………………………………………………………………

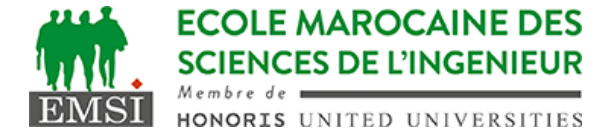

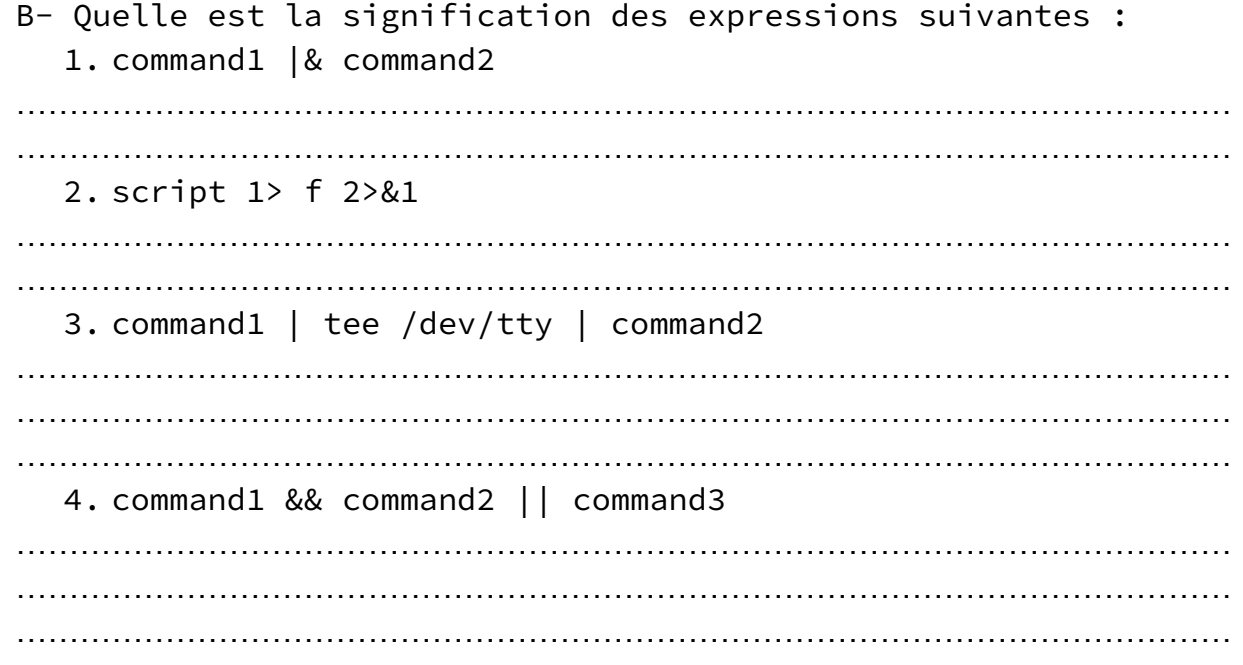